# Operating Systems

#### 24. Virtualization

Paul Krzyzanowski

Rutgers University

Spring 2015

#### Virtualization inside the OS

#### • Memory virtualization

- Process feels like it has its own address space
- Created by MMU, configured by OS
- Storage virtualization
	- Logical view of disks "connected" to a machine
	- External pool of storage
- CPU/Machine virtualization
	- Each process feels like it has its own CPU
	- Created by OS preemption and scheduler

# Storage Virtualization

### Logical Volume Management

- Physical disk
	- Divided into one or more Physical Volumes
- Logical partitions *Volume Groups*
	- Created by combining Physical Volumes
		- May span multiple physical disks
	- Can be resized
	- Each can hold a file system

# Mapping Logical to Physical data

• Storage on physical volumes is divided into clusters (misnamed *extents*): fixed-size chunks

• Logical volume defined and managed by mapping of logical extents to physical extents

• Logical Volume Manager (LVM) takes care of this mapping

# LVM Linear Mapping

Concatenate multiple physical disks to create a larger disk

PV 0 PV 1 PV 2 LV 0

# LVM Striped Mapping

Groups from alternate physical volumes mapped to a logical volume. *N* physical extents per stripe. Improve bandwidth of file transfers

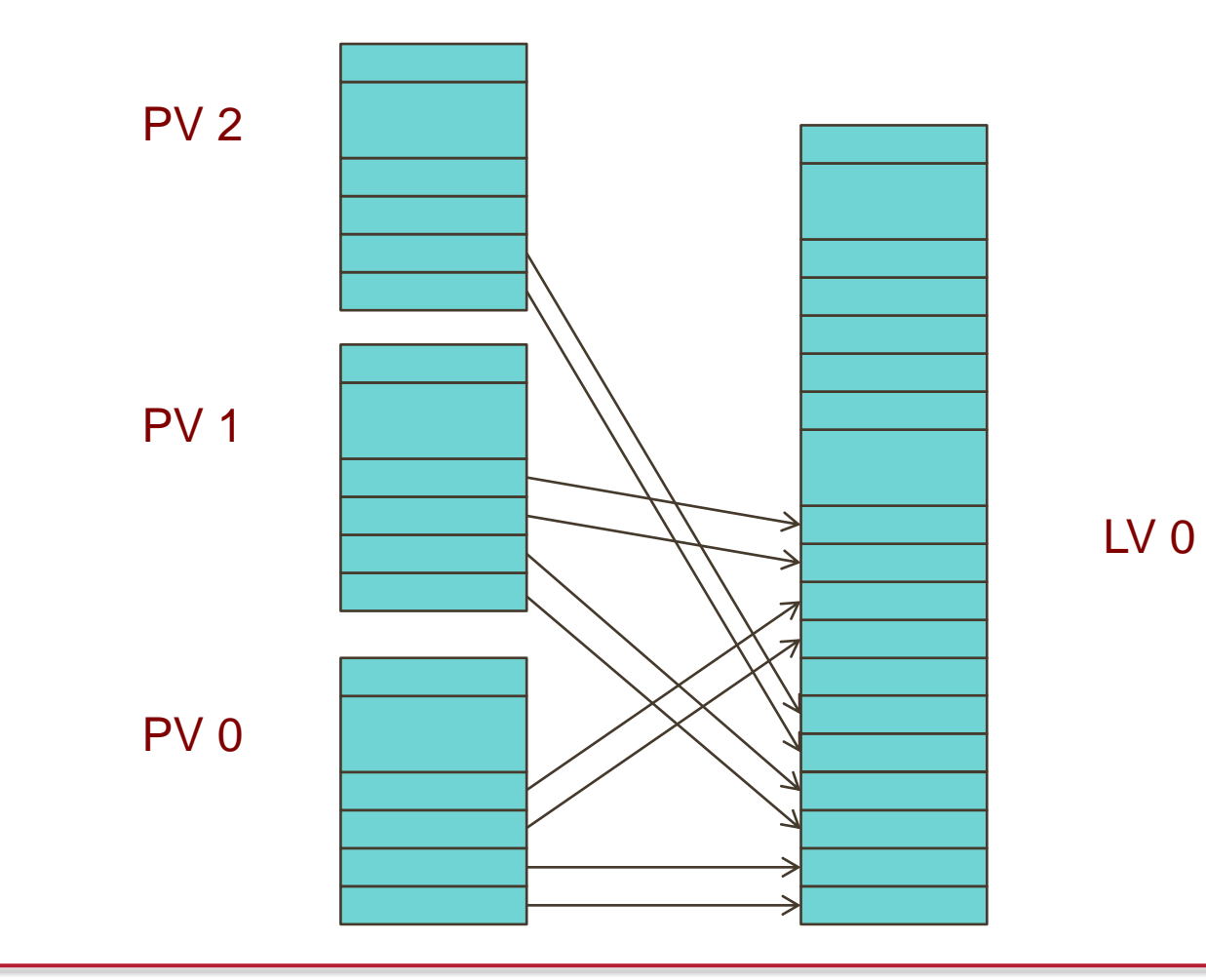

#### **Advantages**

- Logical disks can be resized while mounted
	- Some file systems (e.g., ext3 on Linux or NTFS) support dynamic resizing
- Data can be relocated from one disk to another
- Improved performance (through disk striping)
- Improved redundancy (disk mirroring)
- Snapshots
	- Save the state of the volume at some point in time.
	- Allow backups to proceed while the file system is being modified

### Storage Virtualization

- Dissociate knowledge of physical disks
	- The computer system does not manage physical disks
- Software between the computer and the disks manages the view of storage
- Virtualization software translates read-block / write-block requests for logical devices to read-block / write-block requests for physical devices

## Storage Virtualization

- Logical view of disks "connected" to a machine
- Separate logical view from physical storage
- External pool of storage

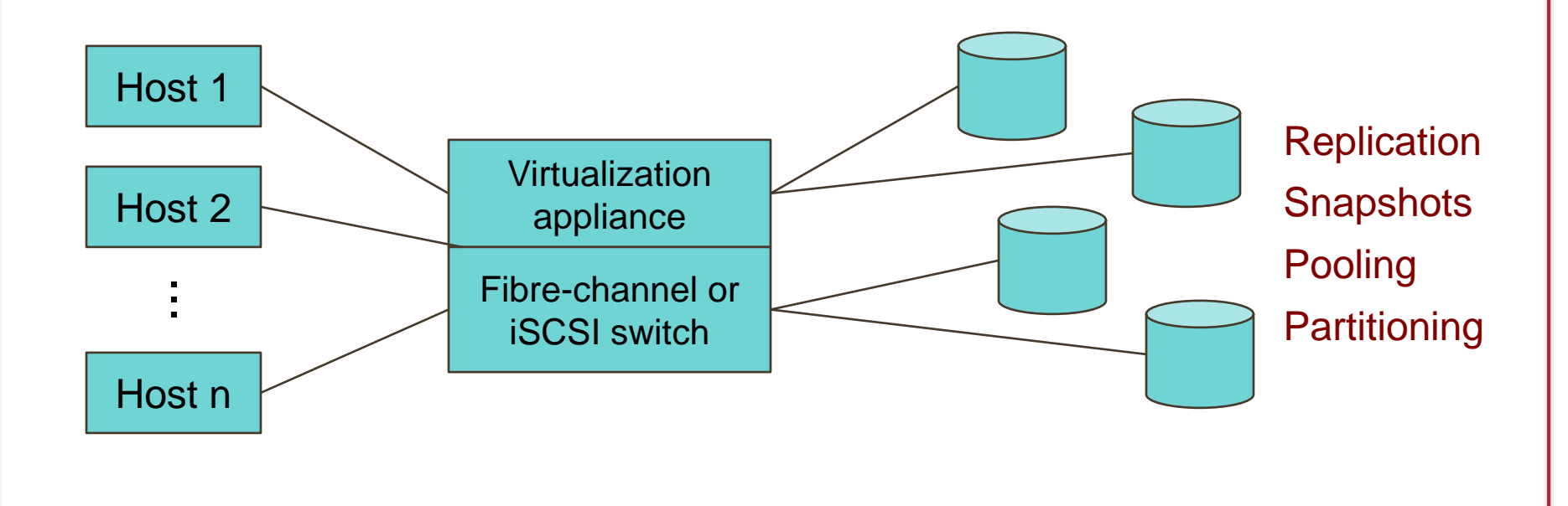

## Processor Virtualization

## Virtual CPUs (sort of)

*What time-sharing operating systems give us*

- Each process feels like it has its own CPU & memory
	- But cannot execute privileged instructions (e.g., modify the MMU or the interval timer, halt the processor, access I/O)
- Illusion created by OS preemption, scheduler, and MMU
- User software has to "ask the OS" to do system-related functions.

#### Process Virtual Machines

- CPU interpreter running as a process
- Pseudo-machine with interpreted instructions
	- 1966: O-code for BCPL
	- 1973: P-code for Pascal
	- 1995: Java Virtual Machine (JIT compilation added)
	- 2002: Microsoft .NET CLR (pre-compilation)
	- 2003: QEMU (dynamic binary translation)
	- 2008: Dalvik VM for Android
	- 2014: Android Runtime (ART) ahead of time compilation
- Advantage: run anywhere, sandboxing capability
- No ability to even pretend to access the system hardware
	- Just function calls to access system functions
	- Or "generic" hardware

### Machine Virtualization

#### Machine Virtualization

Normally all hardware and I/O managed by one operating system

- Machine virtualization
	- Abstract (virtualize) control of hardware and I/O from the OS
	- Partition a physical computer to act like several real machines
		- Manipulate memory mappings
		- Set system timers
		- Access devices
	- Migrate an entire OS & its applications from one machine to another

• 1972: IBM System 370

#### Machine Virtualization

An OS is just a bunch of code!

- Privileged vs. unprivileged instructions
- Regular applications use unprivileged instructions
	- Easy to virtualize
- If regular applications execute privileged instructions, they trap
- VM catches the trap and emulates the instruction
	- Trap & Emulate

#### **Hypervisor**

- Hypervisor: Program in charge of virtualization
	- Aka Virtual Machine Monitor
	- Provides the illusion that the OS has full access to the hardware
	- Arbitrates access to physical resources
	- Presents a set of virtual device interfaces to each host

### **Hypervisor**

Application or Guest OS runs until:

- Privileged instruction traps
- System interrupts
- Exceptions (page faults)
- Explicit call: VMCALL (Intel) or VMMCALL (AMD)

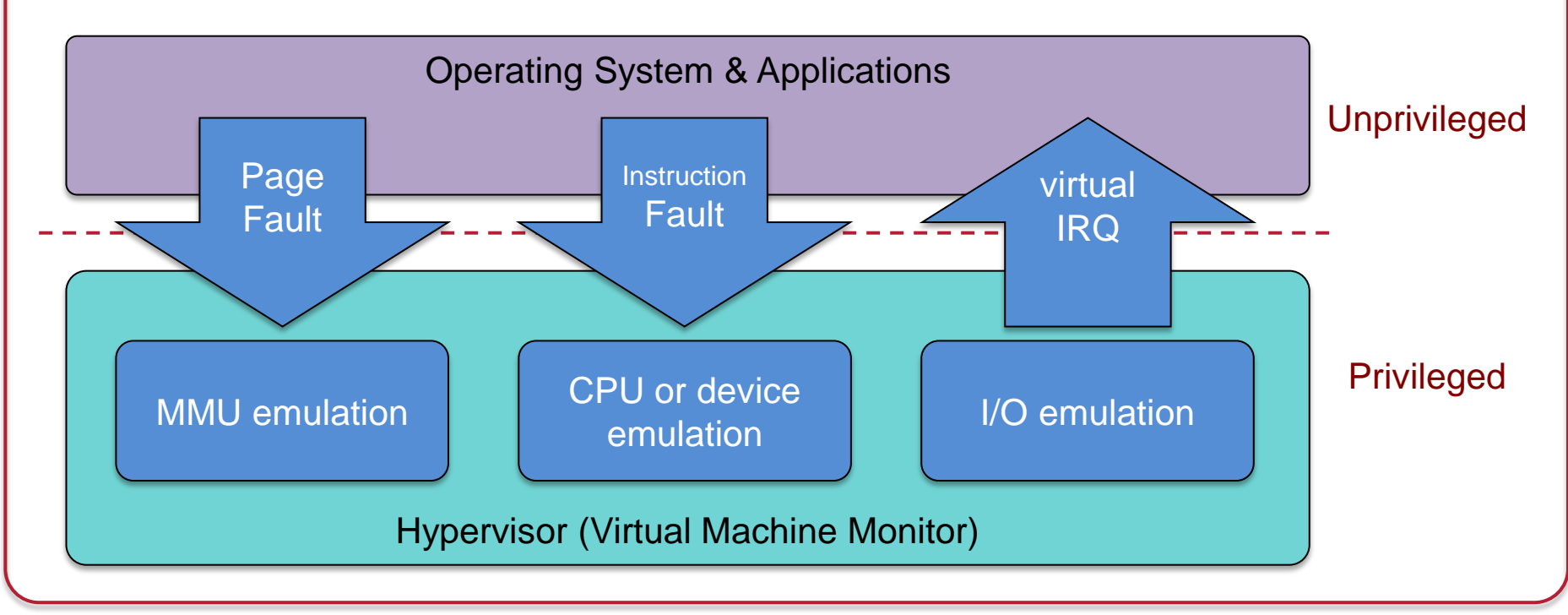

### Intel & ARM Didn't Make VM Easy

- Intel/AMD systems prior to Core 2 Duo (2006) did not support trapping privileged instructions
- Most ARM architectures also did not trap on certain privileged instructions
	- Hardware support added in Cortex-A15 (ARMv7 Virtualization Extension): 2011
- Two approaches
	- Binary translation (BT)
		- Scan instruction stream on the fly (when page is loaded) and replace privileged instructions with instructions that work with the virtual hardware (VMware approach)
	- Paravirtualization
		- Don't use non-virtualizable instructions (Xen approach)
		- Invoke hypervisor calls explicitly

## Hardware support for virtualization

Root mode (Intel example)

– Layer of execution more privileged than the kernel

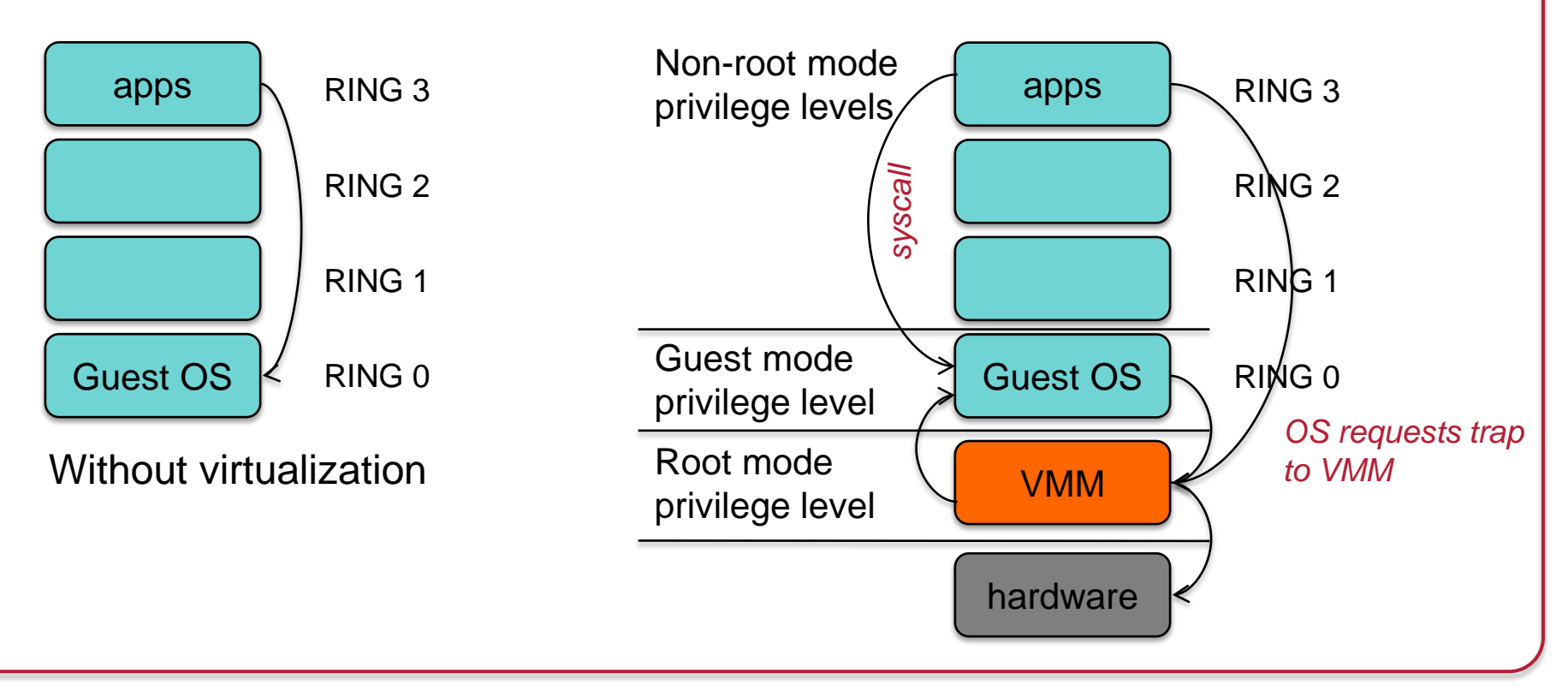

# Architectural Support

- Intel Virtual Technology
- AMD Opteron
- Guest mode execution: can run privileged instructions directly
	- E.g., a system call does not need to go to the VM
	- Certain privileged instructions are intercepted as VM exits to the VMM
	- Exceptions, faults, and external interrupts are intercepted as VM exits
	- Virtualized exceptions/faults are injected as VM entries

# CPU Architectural Support

- Setup
	- Turn VM support on/off
	- Configure what controls VM exits
	- Processor state
		- Saved & restored in guest & host areas
- VM Entry: go from hypervisor to VM
	- Load state from guest area
- VM Exit
	- VM-exit information contains cause of exit
	- Processor state saved in guest area
	- Processor state loaded from host area

# Two Approaches to Running VMs

- 1. Native VM (hypervisor model)
- 2. Hosted VM

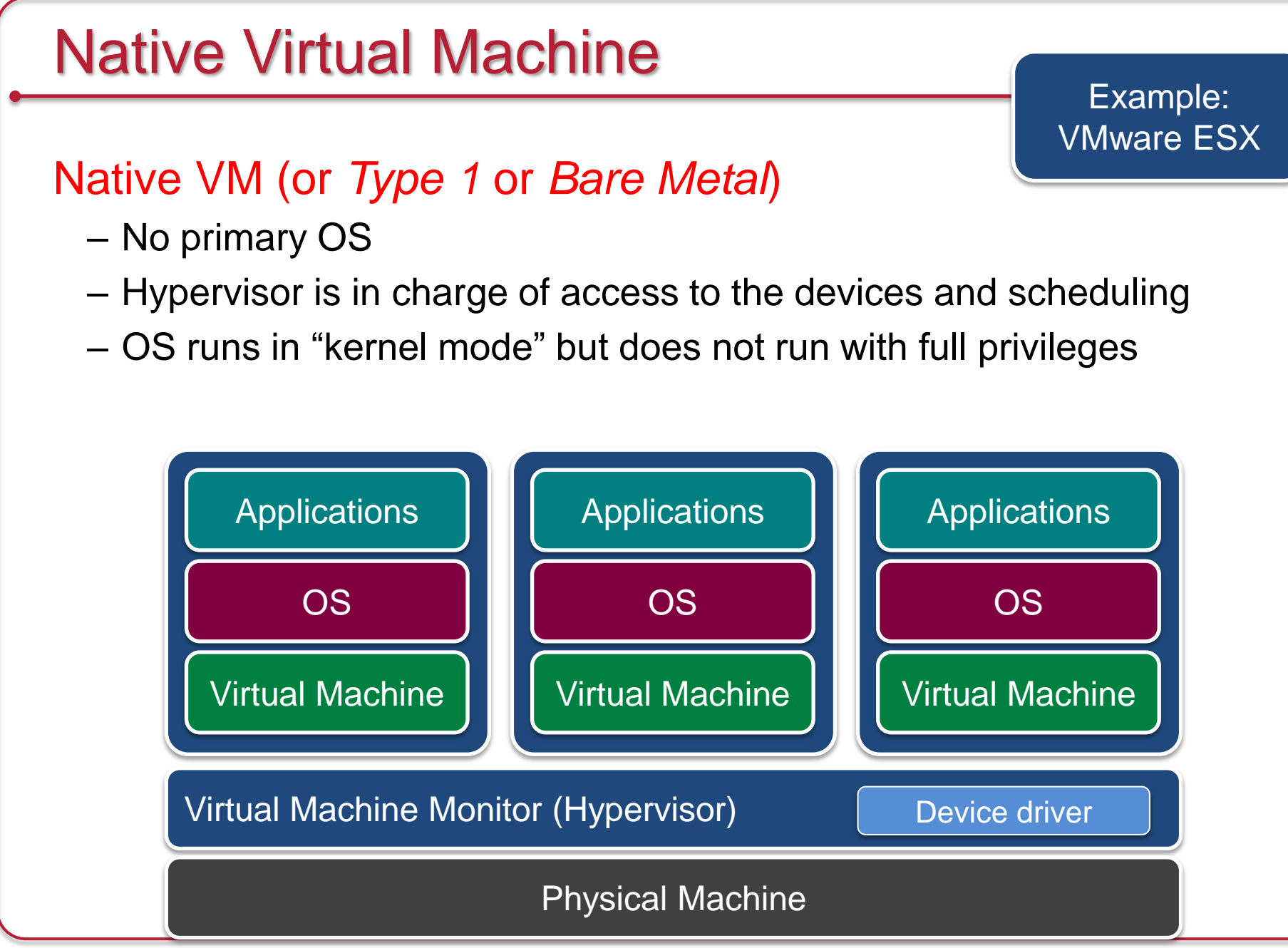

### Hosted Virtual Machine

#### Hosted VM

- VMM runs without special privileges
- Primary OS responsible for access to the raw machine
	- Lets you use all the drivers available for that primary OS
- Guest operating systems run under a VMM
- VMM invoked by host OS
	- Serves as a proxy to the host OS for access to devices

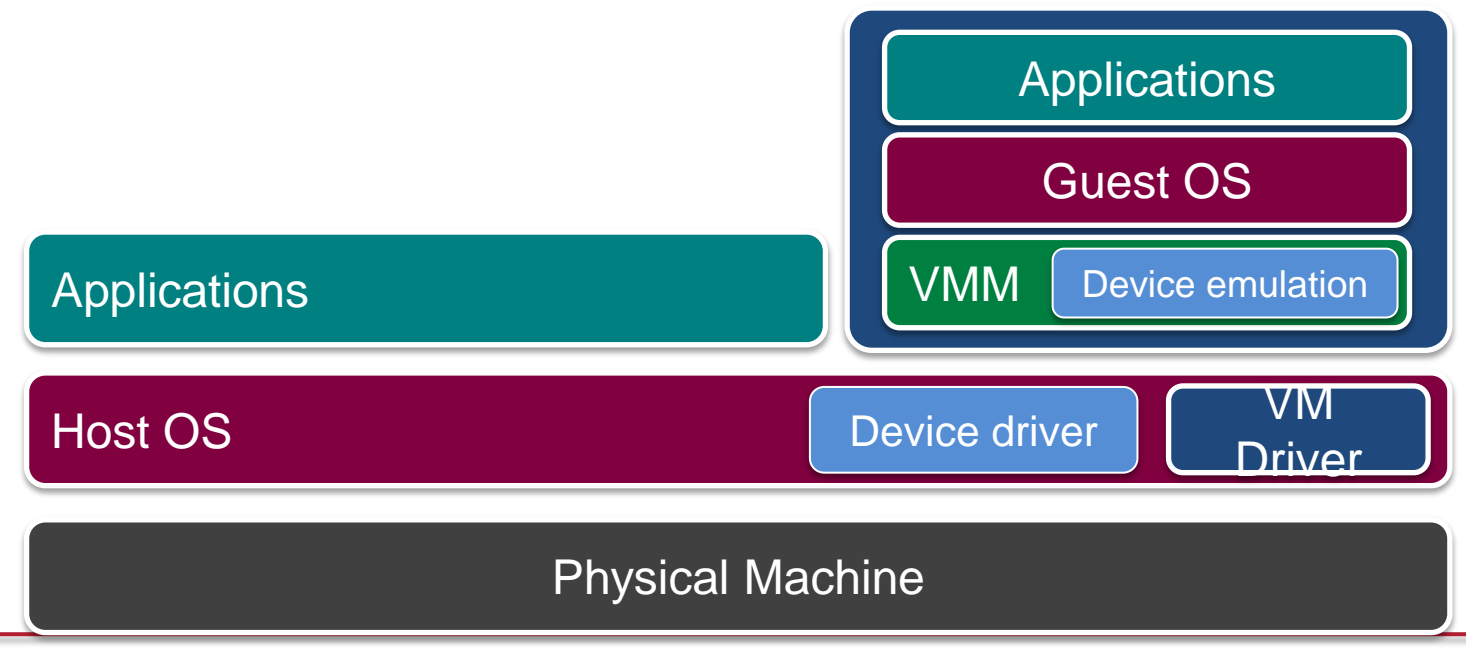

Example: **VMware Workstation** 

## Virtualizing Memory

- Similar to OS-based virtual memory
	- An OS sees a contiguous address space
	- But it is not necessarily tied to physical memory
- Need to virtualize MMU
	- Two levels of translation: Shadow page tables
		- Host allocates virtual memory for guest
			- Guest treats that as physical memory
		- Guest OS cannot access real page tables
			- Access attempts are trapped and emulated
		- VMM maps guest "physical memory" settings to actual memory
	- Second-level address translation (SLAT) = Nested page tables
		- Hardware support in MMU similar to multilevel page tables
			- Performance enhancement over shadow page tables
		- A guest's physical address is treated as a virtual address

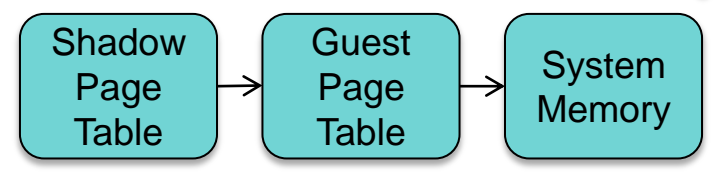

# Scheduling VMs

- Each VM competes for a physical CPU
	- $-$  Typically # VMs  $>$  # CPUs
- VMs need to get scheduled
	- Each VM gets a time slice
		- Often round robin scheduler or minor variations
	- Allocate CPU to a single-CPU VM
	- Allocate multiple CPUs to multi-CPU VMs: co-scheduling
		- Strict co-scheduler: VM with two virtual CPUs gets two real CPUs
		- Relaxed co-scheduler: if two CPUs are not available, use one
	- CPU affinity: try to run the VM on the same CPU
- VM scheduler controls the level of multiprogramming of VMs

#### Virtualizing Drivers & Events

- Operating systems cannot interact directly with I/O devices
- Device drivers
	- VMM has to multiplex physical devices & create network bridges
	- Virtualize network interfaces (e.g., MAC addresses)
	- Guest OS gets device drivers that interface to an abstract device implementation provided by the VMM
- VMM gets all system interrupts and exceptions
	- Needs to figure out which OS gets a simulated interrupt
	- Simulate those events on the guest OS

#### Live Migration

- Select alternate host (B)
	- Mirror block devices (for file systems)
	- Initialize VM on B
- Initialize
	- Copy dirty pages to host B iteratively
- To migrate
	- Suspend VM on A
	- Send ARP message to redirect traffic to B
	- Synchronize remaining VM state to B
	- Release state on A

#### Some Popular VM Platforms

#### • Native VMs

- Microsoft Hyper-V
- VMWare ESX Server
- IBM z/VM (mainframe)
- XenServer
	- Ran under an OS and provides virtual containers for running other operating systems. Runs a subset of x86. Routes all hardware accesses to the host OS.
	- Non-modified OS support for processors that support x86 virtualization
- Sun xVM Server

#### • Hosted VMs

- VMWare Workstation
- VirtualBox
- Parallels

### Security Threats

• Hypervisor-based rootkits

• A system with no virtualization software installed but with hardware-assisted virtualization can have a hypervisorbased rootkit installed.

- Rootkit runs at a higher privilege level than the OS.
	- It's possible to write it in a way that the kernel will have a limited ability to detect it.

#### OS-Level Virtualization

- Not full machine virtualization
- Multiple instances of the same operating system
	- Each has its own environment
		- Process list, mount table, file descriptors, virtual network interface
- Advantage: low overhead: no overhead to system calls

#### • Examples:

- *Linux VServer, Solaris Containers, FreeBSD Jails*
- *Symantec Software Virtualization Solution* (originally *Altris Software Virtualization Services*)
	- Windows registry & directory tweaking
	- Allows multiple instances of applications to be installed

## BSD Jails

- Directory subtree Root of namespace. Process cannot escape from this subtree
- Hostname Hostname that will be used within the jail
- IP address IP address used for a process within the jail
- Command Command that will be run within the jail

## The End